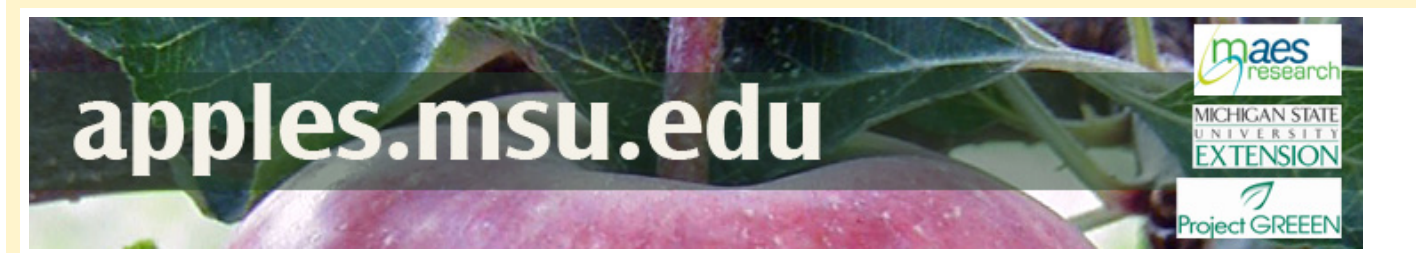

## Home

**Current season** reports

**Pest** management

Weather/ **Climate** 

**Economics** 

Maturity/ **Storage** 

**Pollination** 

**Rootstocks** 

**Horticultural** practices

**Varieties** 

**Contacts** 

## **Presentations**

**TInks** 

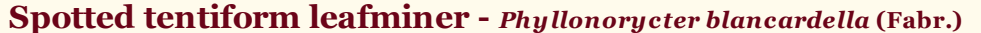

Home > Pest management > spotted tentiform leafminer

Spotted tentiform leafminer (STLM) has three generations a year in Michigan. First generation adults emerge around bud break (tight cluster in northwest MI) to lay eggs on the undersides of leaves. First egg hatch occurs 2 to 3 weeks later.

Pheromone traps can be used to determine first moth emergence. Second generation adults emerge mid-June; third generation adults in August.

Larvae feed on foliage with each larval mine disrupting 4 to 5 percent of leaf area. Fruit quality, size, retention, and set can be affected if enough area is lost to mining.

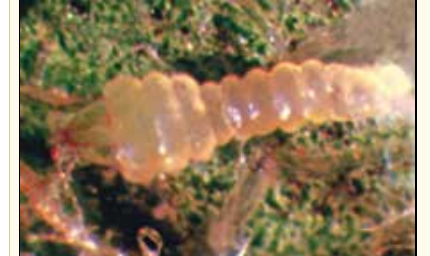

The first 3 larval instars are sap feeders, and are white to pale green, legless, wedge-shaped, and deeply segmented (about 1.5 mm).

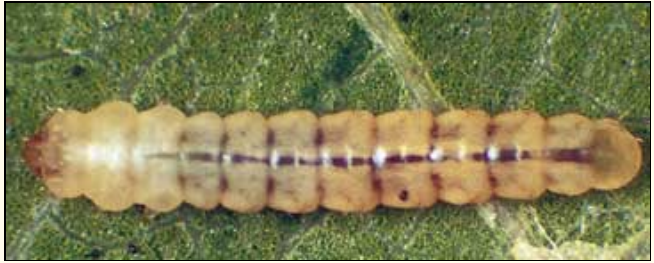

The fourth and fifth larval instars are tissue feeders, and are more cylindrical, have legs and a typical caterpillar head capsule (about 5 mm; white to pale green).

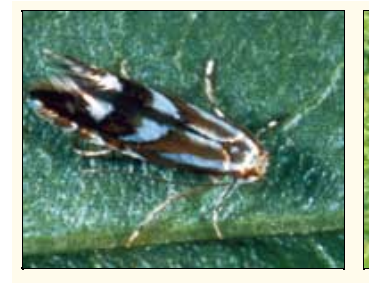

Adult moths are small (3 mm long) with distinctive gold, black and white wing patterns

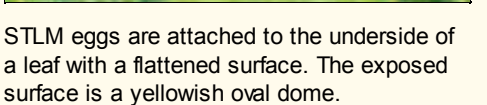

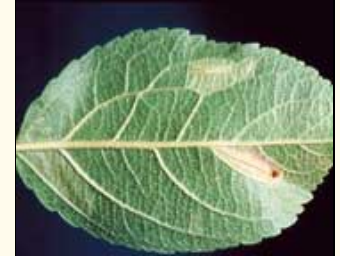

Leafminer mines in apple.

## Spotted tentiform leafminer monitoring and thresholds

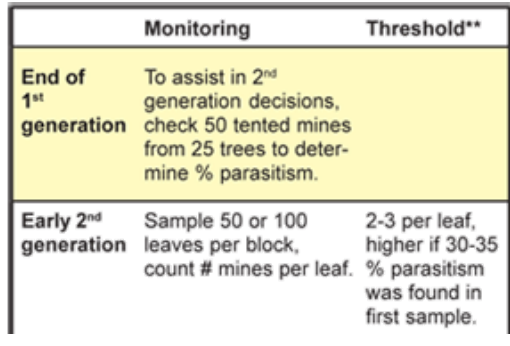

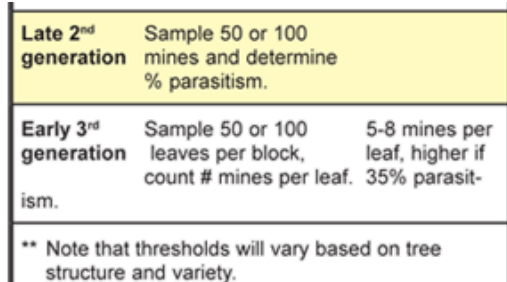

## Additional information

- For more monitoring information and evaluation of available pesticides: Michigan Fruit Management Guide
- A Practical Guide to Scouting Apple Orchards a DVD showing how to scout apple orchards.
- MSU Diagnostic Services for assistance in pest identification.
- MSU Fruit Crop Advisory Team Alert newsletters for current pest/crop conditions.

This information was developed from A Pocket Guide for IPM Scouting in Michigan Apples by David Epstein, Larry J. Gut and George W. Sundin. Purchase this in a pocket-sized guide for reference in the orchard from MSU Extension (publication E-2720).

Site map About us Copyright/linking/disclaimer

06/02/08 Funding support: Project GREEEN, the Michigan Apple Committee and the MSU IPM Program. Download Adobe Acrobat Reader to view pdf files.

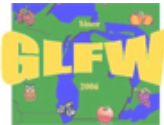

Partial support from NC-IPM Center.

Web developer: **J.N. Landis**.